#### **Statistics missing in metadata**

*2011-04-14 04:07 AM - Redmine Admin*

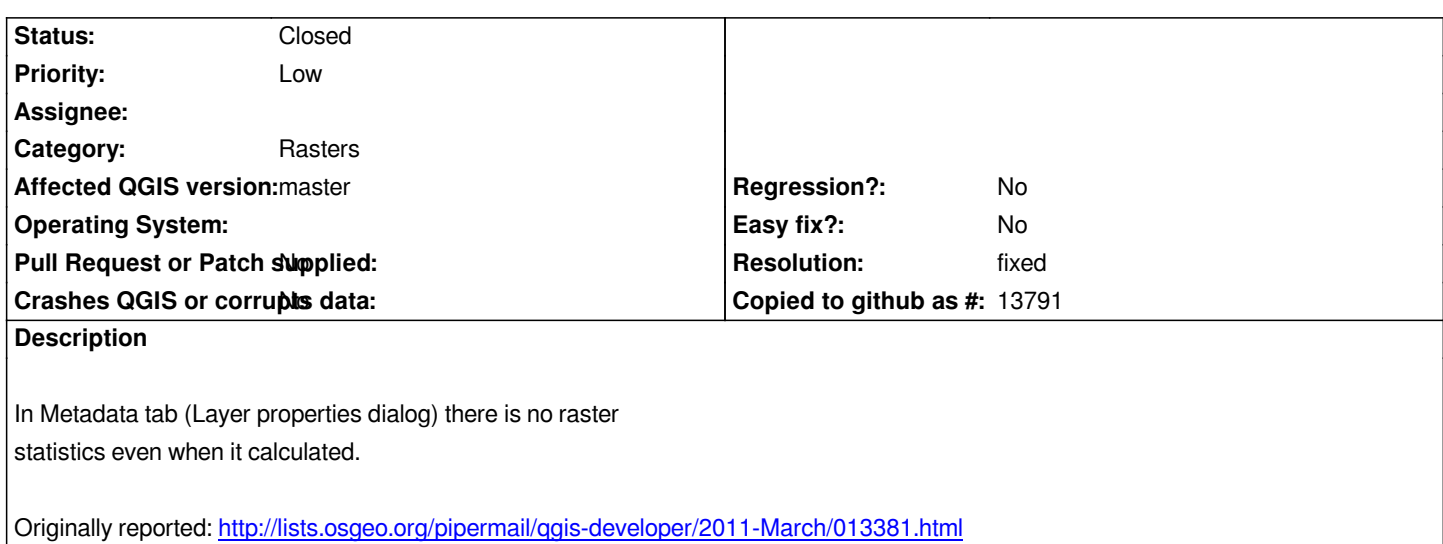

#### **History**

# **#1 - 2011-12-16 12:4[5 PM - Giovanni Manghi](http://lists.osgeo.org/pipermail/qgis-developer/2011-March/013381.html)**

*- Target version changed from Version 1.7.0 to Version 1.7.4*

# **#2 - 2012-04-16 06:27 AM - Paolo Cavallini**

- *Crashes QGIS or corrupts data set to No*
- *Affected QGIS version set to master*
- *Target version changed from Version 1.7.4 to Version 1.8.0*

# **#3 - 2012-09-04 12:00 PM - Paolo Cavallini**

*- Target version changed from Version 1.8.0 to Version 2.0.0*

#### **#4 - 2012-10-04 05:04 PM - Giovanni Manghi**

- *Pull Request or Patch supplied set to No*
- *Status changed from Open to Closed*
- *Resolution set to fixed*
- *Status info deleted (0)*
- *Operating System deleted (All)*
- *Assignee deleted (Redmine Admin)*

*This very old ticket seems really that needed to be closed. This issue was probably fixed a long ago.*